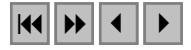

# **AVALIAÇÃO DE DADOS DO SATÉLITE CBERS PARA O MAPEAMENTO DE PRODUÇÃO AGRÍCOLA AO NÍVEL MUNICIPAL**

EDUARDO CUNHA MONTESI<sup>2</sup> GETULIO TEIXEIRA BATISTA<sup>2</sup>

*2* Programa de Pós-Graduação em Ciências Ambientais/Universidade de Taubaté Estrada Municipal Dr. José Luis Cembranelli, 5.000 CEP 12081-010 - Bairro Itaim - Taubaté - S.P - Brasil

> eduardomontesi@yahoo.com.br getulio@universiabrasil.net

**ABSTRACT.** Space information for a region allows the planning of land use and rangeland resources, in addition, it provides quantitative and qualitative data on the existing resources. The objective of this work was to evaluate data from the China-Brazil Earth Resources Satellite (CBERS) to map pasture, crops and reforestation areas of the municipal district of Taubaté, São Paulo State, using remote sensing techniques and a geographic information system. It was used the SPRING (System for Processing Georeferenced Information) developed by the National Institute for Space Research (INPE) that has both image processing and geographic information system functions. A field check was performed for accuracy assessment and all points checked were georeferenced using a GPS receptor. Results showed that CBERS data are adequate to map land use at the municipal level. Results from this work may be used for the Municipal Development Plan and for the application of the State of São Paulo law that regulates the amount of taxes that go to each municipal district.

**Key words**: Mapping, pasture, crops, reforestation, Taubaté, remote sensing, SPRING, CBERS.

#### **1. Introdução**

A falta de um levantamento apropriado dos recursos naturais que possibilite o acompanhamento de sua exploração contribui para a ocorrência de problemas como ocupação de áreas impróprias com riscos de erosão e exposição do solo, poluição de recursos hídricos, e invasão de áreas de preservação permanente.

Esses problemas levaram a busca de novos conhecimentos, com técnicas de estudo voltadas à exploração e à análise do meio fisiográfico que possibilitassem a aquisição de informações de uma maneira rápida e econômica. Ao longo dos anos, verificou-se que técnicas convencionais de levantamento de uso da terra se caracterizaram pelo alto custo e pela dificuldade de se obter dados, o que limita sua aplicação pelos órgãos governamentais. Diante desse problema, verificou-se que informações espaciais permitem o planejamento do uso do solo e a exploração de recursos industriais e agropecuários de forma organizada e produtiva, de acordo com os atributos naturais e vocacionais da região, além de fornecer dados quantitativos e qualitativos sobre o potencial de sua utilização.

Além do Plano Diretor Municipal surgiu a necessidade da realização do levantamento atual da cobertura e uso do solo dos municípios, especialmente em áreas exploradas com pastagem, cultivos agrícolas e reflorestamento, para que os mesmos possam se beneficiar de uma recente resolução (S.A.A -19), que complementa a lei nº 8.510 da Secretaria de Agricultura e Abastecimento do Estado de São Paulo, que prevê o repasse da arrecadação do I.C.M.S (Imposto sobre a Circulação Mercadorias e Serviços) do Estado para os municípios, com base na estimativa das áreas produtivas (pastagem e reflorestamento, além das áreas de cultivos agrícolas).

Dessa forma, é fundamental o levantamento preciso das áreas de pastagem, culturas agrícolas e de reflorestamento ao nível municipal através de tecnologia técnica e economicamente viável. Portanto, o objetivo desse trabalho foi o de avaliar a qualidade do satélite sino-brasileiro CBERS para a caracterização do uso e cobertura do solo ao nível

municipal usando como área teste o município de Taubaté no Vale do Paraíba. O trabalho desenvolveu uma metodologia de mapeamento dos dados CBERS que foi devidamente validade com verificação de campo.

# **2. Material**

## **Programa China - Brazil Earth Resources Satellite (CBERS)**

O programa fruto da cooperação entre Brasil através do Instituto Nacional de Pesquisas Espaciais (INPE) e China através da Chinese Academy of Space and Technology (CAST), teve seu início em 6 de julho de 1988, com o objetivo de desenvolver dois satélites voltados para o sensoriamento remoto.

O primeiro satélite CBERS foi lançado em 14 de outubro de 1999, utilizando o foguete Chinês longa marcha 4B (www.inpe.br/programas/cbers (2002). O Satélite CBERS é composto de dois módulos: o módulo de carga útil que acomoda os sistemas ópticos (CCD - High Resolution CCD Câmeras, IR-MSS - InfraRed Multispectral Scanner e WFI - Wide Field Imager) e o módulo de serviço que contém os equipamentos que asseguram o suprimento de energia, os controles, as telecomunicações e demais funções necessárias à operação do satélite. A órbita do CBERS é heliosíncrona, altitude de 778 Km, perfazendo cerca de 14 revoluções por dia. Nesta órbita o satélite cruza o equador às 10:30 da manhã.

#### **Sistemas Sensores do CBERS**

O sensor CCD do CBERS utilizado nesse trabalho é uma câmara de alta resolução que fornece imagens de uma faixa de 113 Km de largura no terreno, com uma resolução espacial de 19,5 m x 19,5 m, suas características podem ser observadas na **Tabela 1.**

| <b>Bandas</b>                              | Faixas espectrais<br>(nm) | Região do espectro | Resolução<br>espacial (m x m) |
|--------------------------------------------|---------------------------|--------------------|-------------------------------|
| B <sub>1</sub>                             | $450 - 520$               | Azul               | 19,5                          |
| B2                                         | $520 - 590$               | Verde              | 19,5                          |
| B <sub>3</sub>                             | $630 - 690$               | Vermelho           | 19,5                          |
| <b>B4</b>                                  | $770 - 890$               | <b>IV</b> Próximo  | 19,5                          |
| $B5$ (PAN)                                 | $510 - 730$               | VIS - IV Próximo   | 19.5                          |
| $E_{\text{max}}$ , M <sub>r</sub> ' (2001) |                           |                    |                               |

**Tabela 1 - Características do sensor CCD do satélite CBERS.**

Fonte: Moreira (2001).

Este sistema sensor pode ser programado para orientar seu campo de visada lateralmente dentro de aproximadamente 32° para ambos lados da órbita, muito semelhante ao sensor HRV do satélite francês SPOT. O sistema CCD é capaz de fazer uma cobertura completa do globo terrestre a cada 26 dias. Possui ainda, o sensor IR - MSS (Infrared Multispectral Scanner Subsystem) que é uma câmera de varredura que opera em quatro faixas espectrais do espectro eletromagnético desde o visível até o termal. Possui ainda um importante sensor de monitoramento regional que é WFI (Wide Field Imager), um imageador de campo amplo de visada no terreno (890 Km de largura) que trabalha em duas faixas espectrais (Visível e infravermelho próximo). Com este sensor é possível se obter uma cobertura completa do globo a cada 5 dias. Estão previstos vários avanços tecnológicos e melhorias na performance para o CBERS-2 a ser lançado em breve.

## **Área de Estudo**

O município de Taubaté com uma área de 626Km² (IBGE, 2000), se encontra localizado na região do Vale do Paraíba, compreendida entre a Serra do Mar e a Serra da Mantiqueira, região leste do Estado de São Paulo. Os solos do município de Taubaté de acordo com Oliveira et al. (1999) apresentam Latossolo vermelho-amarelo (distrófico com relevo suave ondulado e plano), Argissolos vermelho-amarelo (distrófico), latossólicos com relevo suave ondulado, ambos amarelos moderado com textura argilosa; Gleissolos malânicos, Gleis húmicos, Hidromórficos cinzentos (distróficos, com argila de atividade baixa e CTC média) com textura média e ainda Organossolos distróficos, todos com relevo de várzea. De acordo com sua distribuição regional, a cobertura vegetal do município de Taubaté contém segundo RadamBrasil (1985): Floresta ombrófila densa, Floresta estacional semidecidual e Savana (cerrado) composta de pastagem, reflorestamento de eucalipto, agricultura e culturas cíclicas.

As características climáticas do município de Taubaté foram analisadas por Fisch (1995) que concluiu que o verão é extremamente chuvoso com 42% do total da precipitação anual, enquanto o inverno é seco, i.e, com apenas 7%. A precipitação total anual para 10 anos é de 1.335 mm e o ano hidrológico inicia-se em agosto e termina em julho do ano seguinte. Apesar da sazonalidade, o balanço hídrico não apresenta déficit de água no solo, mesmo nos meses de estiagem. Utilizando-se a classificação de Köeppen ele se enquadra como Cwa, que representa clima úmido, com temperaturas quentes no verão (médias superiores a 22 ºC) e inverno ameno (médias inferiores a 18 ºC). O município de Taubaté tinha um total de 244.165 habitantes em 2.000 (IBGE, 2000).De acordo com o levantamento censitário do Instituto Brasileiro de Geografia e Estatística.

#### **Imagens Utilizadas**

Imagem do Satélite CBERS 1: sensor CCD, órbita/ponto: 153/126, adquirida em 30/04/2000,

10:13, resolução espacial de 20m, Projeção UTM, ângulo de visada: 1,5 graus, ângulo de espelho: 0º, coordenadas do centro: Lat. 23.1619º Sul, Long. 45.6126º Oeste, ângulo de elevação solar: 44º, azimute: 37º, bandas 1, 2, 3, e 4, processada em 20/12/2000.

Imagem do Satélite SPOT**: i**magem monocromática de 1995, com resolução espacial de 10 metros.

**Cartas Topográficas:** Carta topográfica na escala 1:50.000 do IBGE de 1974 e escala 1:10. 000 do IGC publicada em 1977.

**Trabalho de Campo:** Para o trabalho de campo foram utilizados o receptor GPS (Garmin-12) e uma câmera fotográfica digital de 64 Mbits (resolução de 640x480).

## **3. Métodos**

## **Processamento Digital de Imagem**

A imagem selecionada não apresentou nuvens, a data de aquisição foi adequada e uma única cena cobriu toda a área de estudo. Iniciou-se a fase de pré-processamento com a importação da imagem GRIB e suas respectivas bandas (1, 2, 3 e 4) para um banco de dados criado para esse projeto no SPRING (Sistema para Processamento de Imagens Georreferenciadas) (Câmara et al., 1996).

Com a manipulação de contraste da imagem, verificou-se os valores dos níveis de cinza captados pelo sensor CCD - 1 para as quatro bandas do satélite CBERS. As bandas 2, 3 e 4, após análise foram filtradas utilizado-se o filtro linear passa-baixa 3x3 recomendado por Nagao e Matsuyama (1979) para suavizar a textura das imagens. O próximo passo do processamento digital foi o registro dessas imagens. Para esse procedimento utilizou-se uma imagem SPOT, obtida em 1995, previamente registrada, com um mapa de referência onde foram tomados seis pontos de controle em locais identificados em ambas imagens e conhecidos pelos autores.

O erro dos pontos de controle foi de 0,7 (ou seja, 14 metros) e foi considerado satisfatório. Na prática o registro da imagem CBERS também foi avaliado através de um acoplamento de telas que permitiu a sobreposição da imagem CBERS sobre a SPOT, conferindo assim a similaridade geométrica entre os objetos observados em ambas imagens.

A classificação da imagem foi precedida da segmentação (Moigne e Tilton, 1992). Para melhor definir os parâmetros a serem utilizados no procedimento da segmentação, foram retiradas pequenas amostras em três áreas contendo as classes de maior interesse para este trabalho, sendo selecionadas na imagem com base na prática de campo dos autores.

De acordo com Batista (1994), o método mais adequado a ser utilizado neste trabalho seria o de crescimento de regiões. Para Shoemakers et al. (1991) o princípio básico deste método é o agrupamento de pixels com características similares em regiões continuas, formadas pela junção adequada de pixels vizinhos. Este método tem apresentado bom desempenho em trabalhos, envolvendo-se áreas agrícolas e áreas de vegetação natural (Moreira, 2001).

A imagem segmentada passou ainda pelo processo de extração de regiões, onde regiões distintas foram agrupadas de acordo com um critério de similaridade testado para cada região adjacente espacialmente. Esse critério baseia-se em um teste estatístico que testa a distância média entre as regiões. Com a obtenção das imagens segmentadas passou-se à fase de classificação usando-se um método de classificação não supervisionada por regiões, denominado ISOSEG (Bins et al.,1992). Foram testados para este trabalho dois limiares de aceitação: o limiar de 75 % e de 99 %.

#### **Fase Pós Processamento**

As 33 classes (modelo imagem) apresentadas pela classificação foram associadas às classes temáticas do modelo de dados, através de um reconhecimento dos objetos na área de estudo (reclassificação) pelo acoplamento da imagem CBERS sobreposto à imagem classificada, criando assim um mapa inicial. Analisando a imagem temática obtida no mapeamento observou-se a necessidade de se fazer uma edição matricial com a finalidade de melhorar sua qualidade, i.e, eliminar erros de mapeamento, através da correção ou atualização de alguns dados.

Finalizada a edição de todas as classes temáticas, utilizou-se a operação de mosaico do SPRING para dar origem a um novo plano de informação contendo o mapa preliminar denominado uso e cobertura do solo. Durante todo o processo de edição matricial e mesmo após a obtenção do mapa final, executou-se paralelamente o trabalho de campo. Verificou-se um total de 143 pontos para aferição visual de todos os objetos que tiveram sua análise duvidosa anotadas durante o processo da edição. O georrefenciamento desses foi feito com um receptor GPS. Finalizando-se o trabalho de campo, realizou-se uma segunda interpretação com o objetivo de se rotular com uma nova edição cada área individualizada, de acordo com a ocupação do solo baseando-se nas informações coletadas no campo.

A imagem monocromática SPOT de 1995 com uma resolução espacial de 10 metros e as cartas da região (IBGE 1:50.000 e IGC 1:10.000), foram de grande auxílio nesta segunda interpretação para identificação de alguns objetos como estradas, carreadores e pequenos açudes. Em especial, a imagem SPOT foi útil para identificar áreas em encostas sombreadas pela informação de textura dessa imagem.

Para determinar a exatidão final do mapa, foi criada uma matriz de erro com base em 86 pontos acompanhados de sua identidade geográfica e dispostos aleatoriamente na área de estudo.

## **4. RESUTADOS**

## **Avaliação do Registro da Imagem CBERS**

Um método prático foi utilizado para conferência do registro da imagem através do recurso de acoplamento de telas do SPRING, onde o analista comparou a similaridade dos objetos pela sobreposição da imagem registrada com a imagem de referência. Quantitativamente, verificou-se um erro médio de 14 m no registro e pela análise de superposição de imagens, o resultado foi satisfatório para toda a imagem.

## **Realce de Contraste na Imagem CBERS**

O problema de ruído apresentado pela banda 1 (**Figura 1)**, foi detectado através da técnica de realce de contraste. A correção deste ruído, com a aplicação de outras técnicas, não foi possível, portanto, decidiu-se pelo descarte da banda 1 do CBERS.

Nas imagens da **Figura 1** nota-se que através da manipulação dos histogramas, os valores mínimos dos níveis de cinza ficaram próximos ou iguais a zero, e os valores máximos ficaram em 253, tornando as feições dos objetos mais visíveis.

## **Definição do limiar de Similaridade do Processo de Segmentação**

O teste dos diferentes limiares resultou numa "hierarquia" quantitativa na fragmentação das diferentes áreas, mesmo com a utilização de um limiar comum a estas, isto ocorre devido ao grau heterogeneidade dos objetos de cada amostra e suas diferentes respostas espectrais, além da capacidade dos sensores utilizados para captar esses sinais. Os resultados apresentados mostram que os limiares de similaridade situados em torno de 8 e 10, provocam uma fragmentação excessiva nas 3 amostras (principalmente na amostra várzea), o que certamente dificultaria a interpretação da maioria dos objetos pelo analista. Por outro lado, muitos objetos com diferentes respostas espectrais não foram separados com a utilização dos limiares situados entre 15 e 25 gerando uma falsa visão de homogeneidade entre os objetos das amostras (com maior destaque para amostra reflorestamento).

## **Teste do limiar de Aceitação do Processo de Classificação**

Nota-se na **Figura 2**, a ocorrência de resultados semelhantes aos obtidos na escolha do limiar de similaridade, ou seja, para a escolha do limiar de aceitação à medida que se diminui seu valor, o número de classes temáticas geradas aumenta.

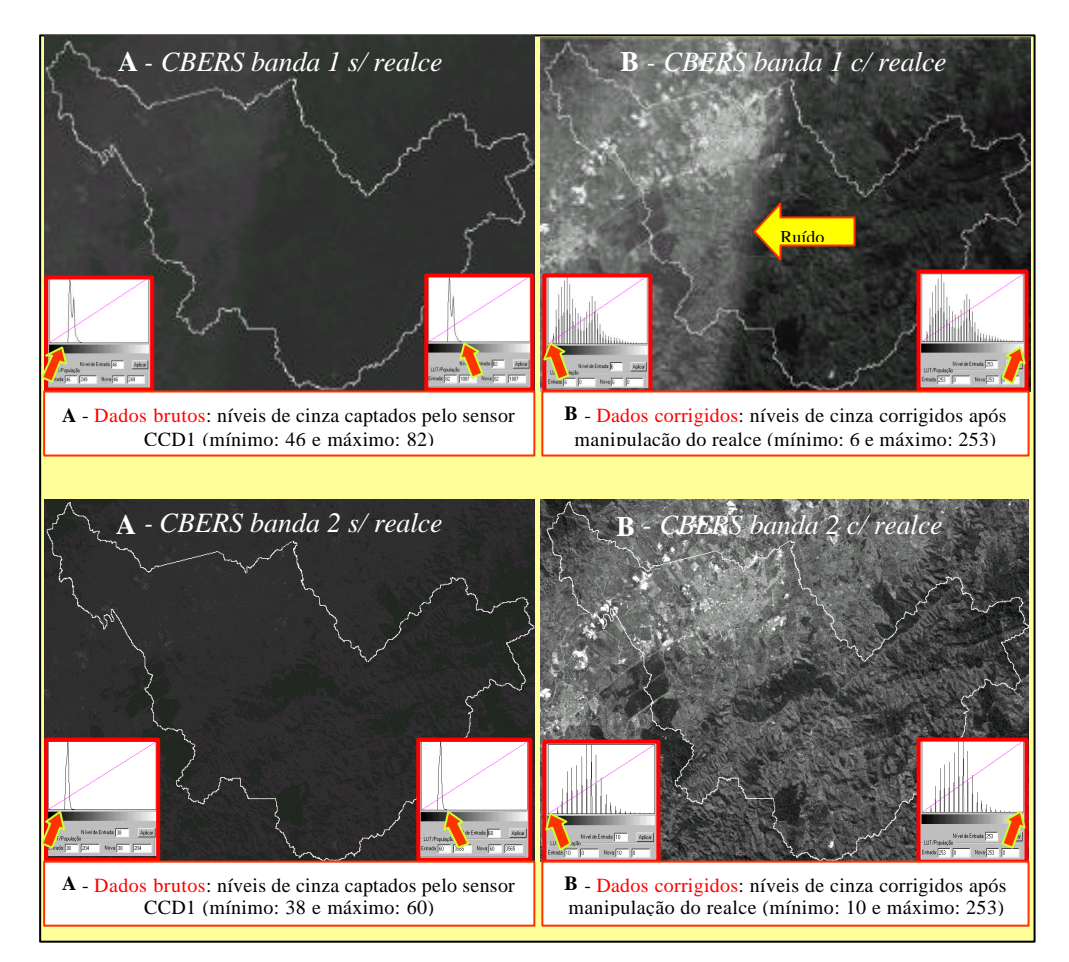

**Figura 1. Verificação dos dados brutos (níveis de cinza) captados pelo sensor CCD-1 para as bandas 1 e 2 do satélite CBERS, e o resultado da correção destes dados com a aplicação da técnica de realce de contraste.**

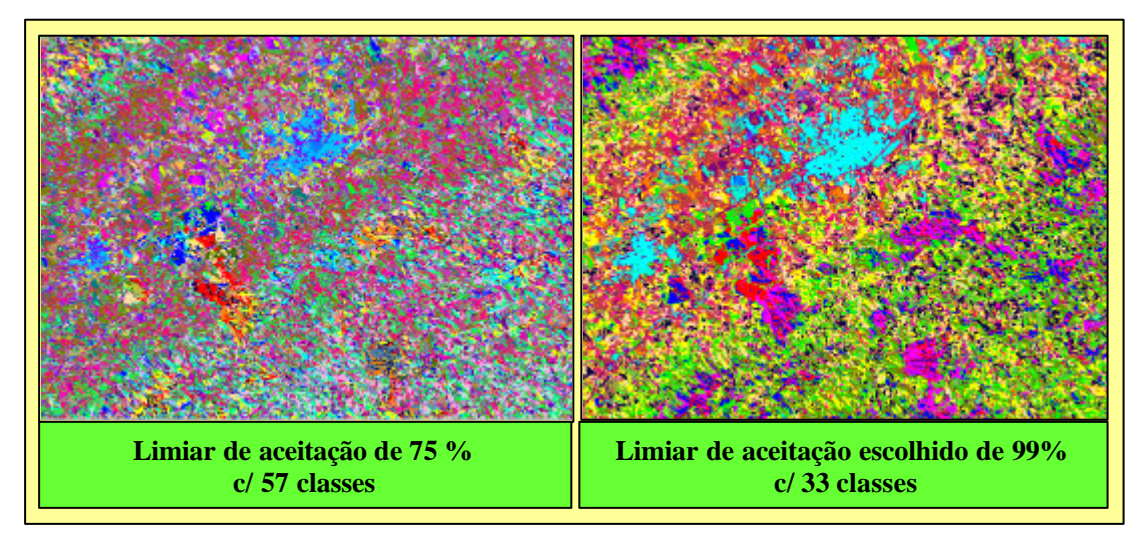

**Figura 2. Representação temática dos limiares de aceitação de 75 % e 99%.**

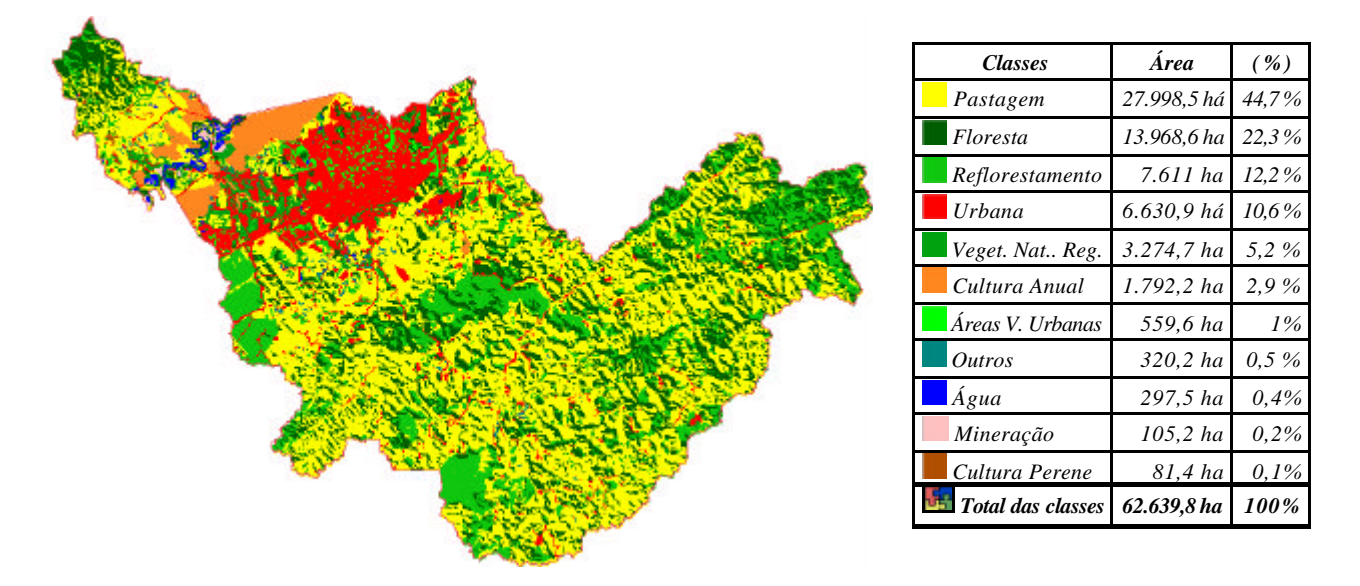

A **Figura 3** apresenta o mapa final de uso e cobertura do solo do município de Taubaté.

## **Figura 3. Mapa de cobertura do solo do município de Taubaté e respectivas áreas ocupadas com cada classe.**

## **5. Conclusões**

A grande novidade metodológica deste trabalho foi a utilização de imagens do satélite CBERS CCD-1 que se mostraram de grande potencial para realização de trabalhos em nível municipal. Apesar da não utilização da banda 1, que apresentou problemas de ruído e calibração, mesmo após tentativas de correções radiométrica e geométrica, as demais bandas 2, 3, e 4 permitiram discriminar com eficiência as classes de uso e cobertura vegetal do município de Taubaté. Esta eficiência pôde ser comprovada através do trabalho de campo, cujos resultados foram analisados através de uma matriz de erro, para conferência da exatidão do mapa final. A análise da exatidão revelou valores para o coeficiente *Kappa* entre 0,8-1,0, o que corresponde segundo (Landis e Koch, 1977) a uma excelente qualidade do mapa temático.

Foram testados diversos limiares para a segmentação da imagem em segmentos da área de estudo e analisados os resultados para as classes de maior para esse trabalho (cultivos agrícolas, reflorestamento e pastagem). Os limiares que apresentaram melhor definição de acordo com essa avaliação foram: Similaridade = 12 e Área = 25.

Na edição do mapa final, a utilização da imagem SPOT-95 foi de grande ajuda para o reconhecimento de alguns objetos, contribuindo com o analista no processo de separação das classes temáticas, especialmente pela adição do elemento "textura" na análise visual de pequenas áreas. Esse fato foi atribuído à melhor resolução espacial da imagem SPOT monocromárica (10m) que se mostrou muito valiosa para separar áreas reflorestadas de vegetação natural ou mata que espectralmente se mostravam similares nos dados CBERS.

Quanto à situação do uso e cobertura vegetal do município de Taubaté, nota-se um crescimento das classes urbana, vegetação natural regenerada e reflorestamento. Para as classes de cultivo e pastagem verificou-se um decréscimo em suas áreas. Com relação ao crescimento da classe urbana a localização geográfica privilegiada do município continua sendo um grande atrativo para implantação de vários empreendimentos industriais e residenciais. Para as demais classes a ocorrência do desenvolvimento ou queda de suas áreas estão intimamente ligadas ao fator sócio-econômico, i.e, áreas de reflorestamento tiveram seu

crescimento impulsionado pela implantação de indústrias de papel e celulose na região, além da crise econômica que atravessa a pecuária leiteira da região que tem provocado o abandono de algumas áreas destinadas ao pastoreio, hoje utilizadas para o reflorestamento. Algumas áreas de cultivos anuais (várzeas) também cederam seu espaço para a pecuária de corte que utiliza a pastagem natural formada pelo abandono dessas áreas. A Vegetação Natural Regenerada também teve seu crescimento com o abandono de algumas áreas destinadas ao pastoreio em função do rigor de leis ambientais.

#### **6. Referências**

- BATISTA, G.T.; MEDEIROS, J.; MELLO, E.; MOREIRA, J.; BINS, L. **A New approach for Deforestation Assessment**. ISPRSS - COMMISSION VII, in: SYMPOSIUM ON RESOURCE AND ENVIRONMENTAL MONITORING, RIO DE JANEIRO, R.J. vol.30, part.7A, p.170-174.1994.
- BINS, L.S.; ERTHAL, G. J.; FONSECA, L.M.G. **Um método de classificação não supervisionada por regiões.** In: V SIMPÓSIO BRASILEIRO DE COMPUTAÇÃO GRÁFICA E PROCESSAMENTO DE IMAGENS, Águas de Lindóia, S.P., 1992. Anais. INPE, São José dos Campos, v.2, p. 65-68, 1992.
- CÂMARA G, SOUZA RCM, FREITAS UM, GARRIDO J. "SPRING: Integrating remote sensing and GIS by object-oriented data modelling"**. Computers & Graphics, 20: (3) 395-403,** May-Jun 1996.
- FISCH, G. Caracterização climática e balanço hídrico de Taubaté (S.P). **Revista Biociências**, **v. 1,n.1, p. 81-90**, 1995.
- IBGE **Censo demográfico 2000 Características da população e dos domicílios Resultados do Universo.**  Ministério do Planejamento e Gestão - Instituto Brasileiro de Geografia e Estatística. Rio de Janeiro, p.1- 520, 2000.
- LANDIS, J.R.; KOCH, G.G. The measurement of observer agreement for categorical data. **Biometrics, v.33, n.1, p.159-174**, 1977.
- MOIGNE, J.L.; TILTON, J.C. **Refining image segmentation by integration of edge region data**. In: PROCEEDINGS OF INTERNATIONAL GEOSCIENCE AND REMOTE SENSING SYMPOSIUM (IGARSS'92), Houston. 1992. v.2, p.1406-1408.
- MOREIRA, M.A., **Fundamentos do Sensoriamento Remoto e Metodologias de Aplicação**. São José dos Campos, 1ª ed. Instituto Nacional de Pesquisas Espaciais, 2001. Cap. 9.3, p.148-150. Sensores Orbitais do Programa Espacial Brasileiro.
- NAGAO, M.; MATSUYAMA, T. Edge preserving smoothing. **Computer Graphics and Image Processing**, 1979. cap.9 (4), pag. 391-407.
- OLIVEIRA, J.B.; CAMARGO, M.N.; ROSSI, M.; CALDERANO FILHO, B.- **Mapa Pedológico do Estado de São Paulo: Legenda Expandida –** Campinas: Instituto Agronômico; Rio de Janeiro: Embrapa – Solos, 1999. 64p. mapa.
- RADAMBRASIL, Folhas S.F 23/24. Rio de Janeiro/Vitória. **Geologia, geomorfologia, pedologia, vegetação e uso potencial da terra**, Rio de Janeiro, vol.32, p.780, 6 mapas (Levantamento de Recursos Naturais - 32), 1985.
- SCHOENMAKERS, R.P.H..M.; WILKINSON, G.G.; SCHOAUTEN, T.E. **Segmentation of remotely-sensed images: a redefinition for operation applications**. In: INTERNATIONAL GEOSCIENCE AND REMOTE SENSING SYMPOSIUM (IGARSS'91), Espoo, Finland. 1991, v.1, p.1087-1090.

#### **Agradecimentos**

Ao Paulo Roberto Martini (Geólogo, M.Sc., INPE) pelo apoio. Ao Dr. José Simeão Medeiros (INPE) pela orientação no uso do SPRING, ao José Carlos Moreira (Analista de Sistemas, INPE) pelas sugestões e apoio na fase do mapeamento no SPRING. Ao Luigi Marrone Aulicino (bolsista do INPE) pelo auxílio com o programa LEGAL, utilizado durante o processo de edição do mapa final, ao Eymar Lopes (Analista de Sistemas, INPE) pela solução de problemas com a utilização do SPRING, ao Instituto Nacional de Pesquisas Espaciais pela imagem CBERS, o programa SPRING 3.6 e a Lucilene Va lério de Matos Montesi, esposa do primeiro autor, pelo incentivo.